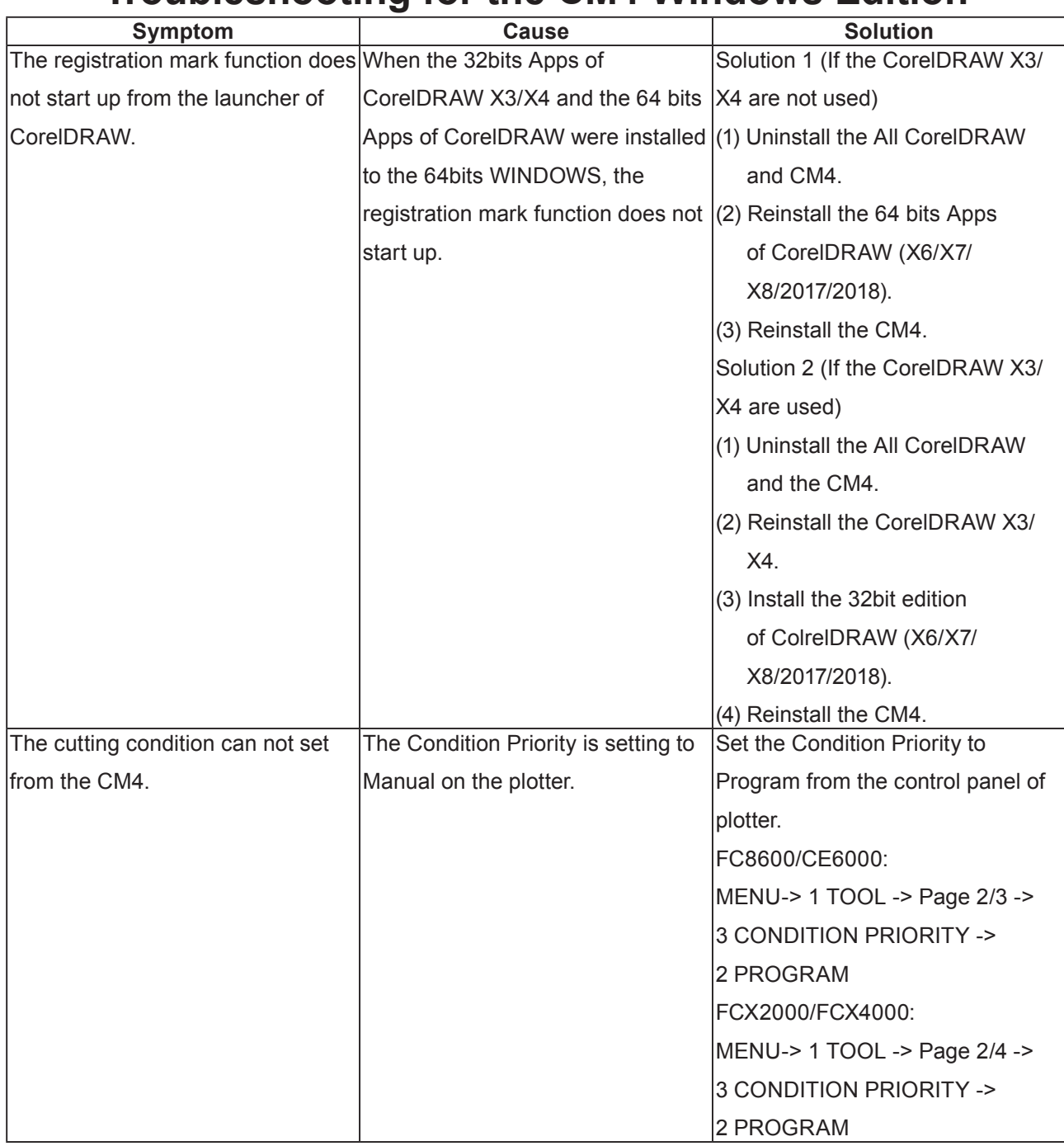

## **Troubleshooting for the CM4 Windows Edition**

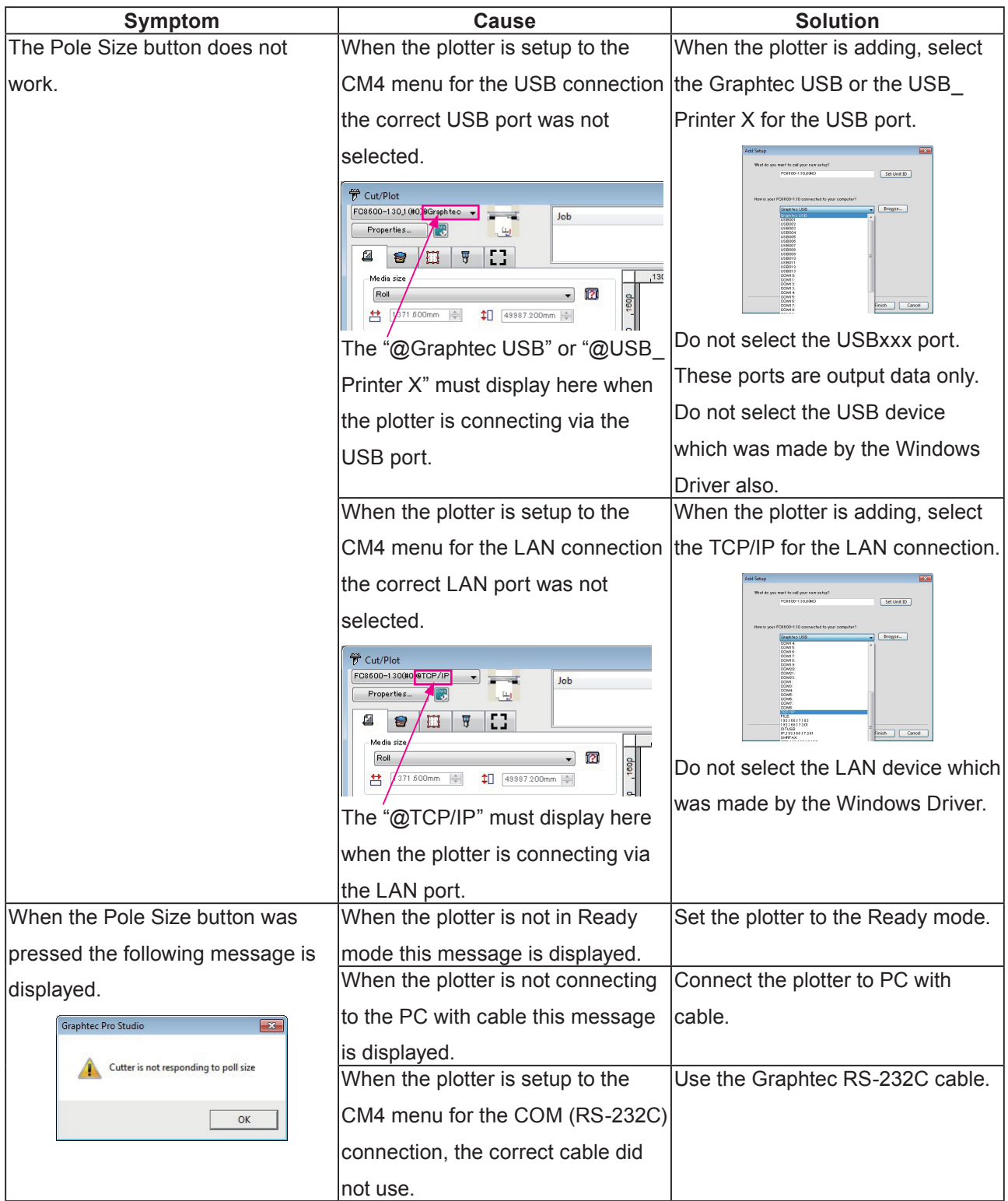

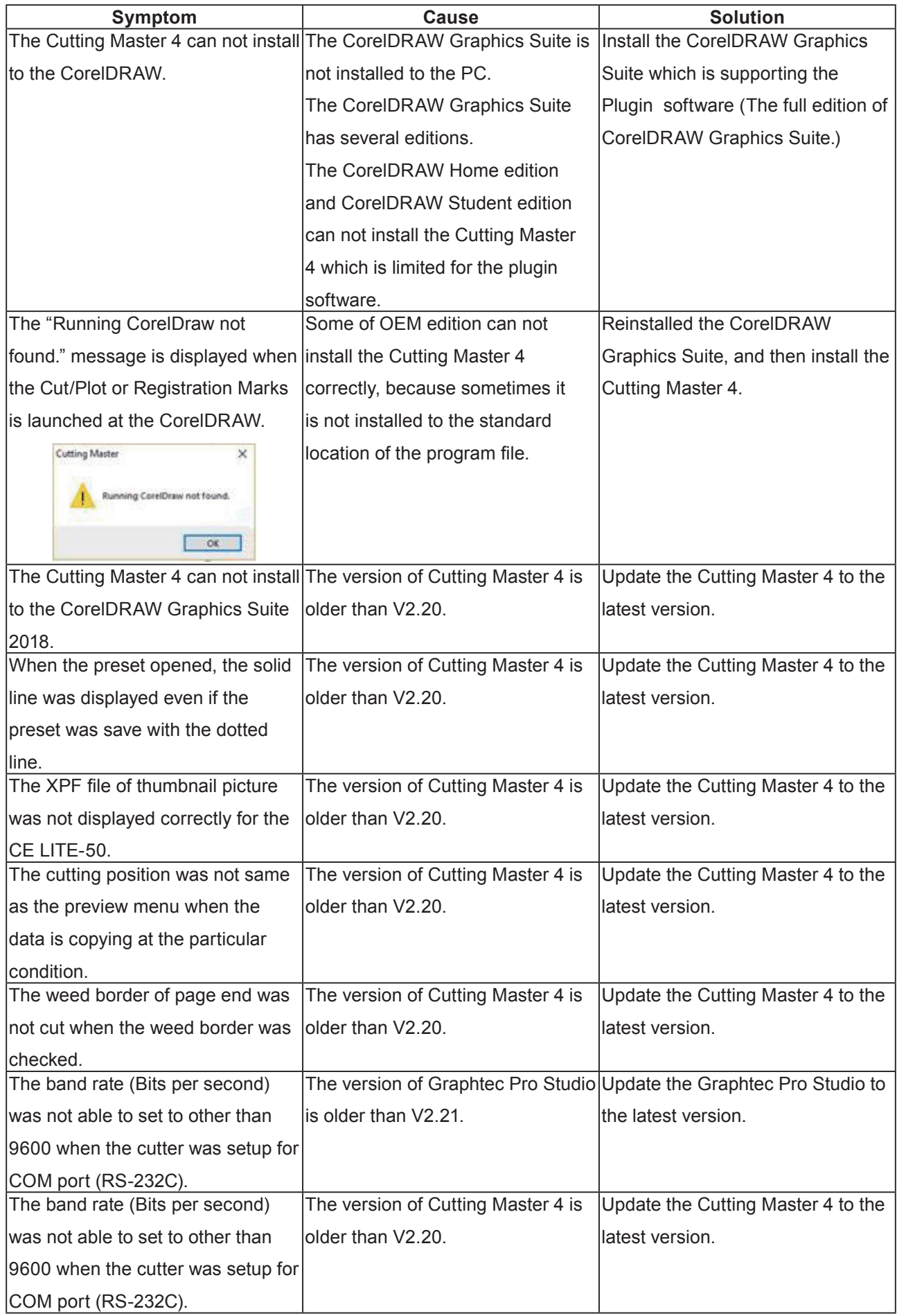

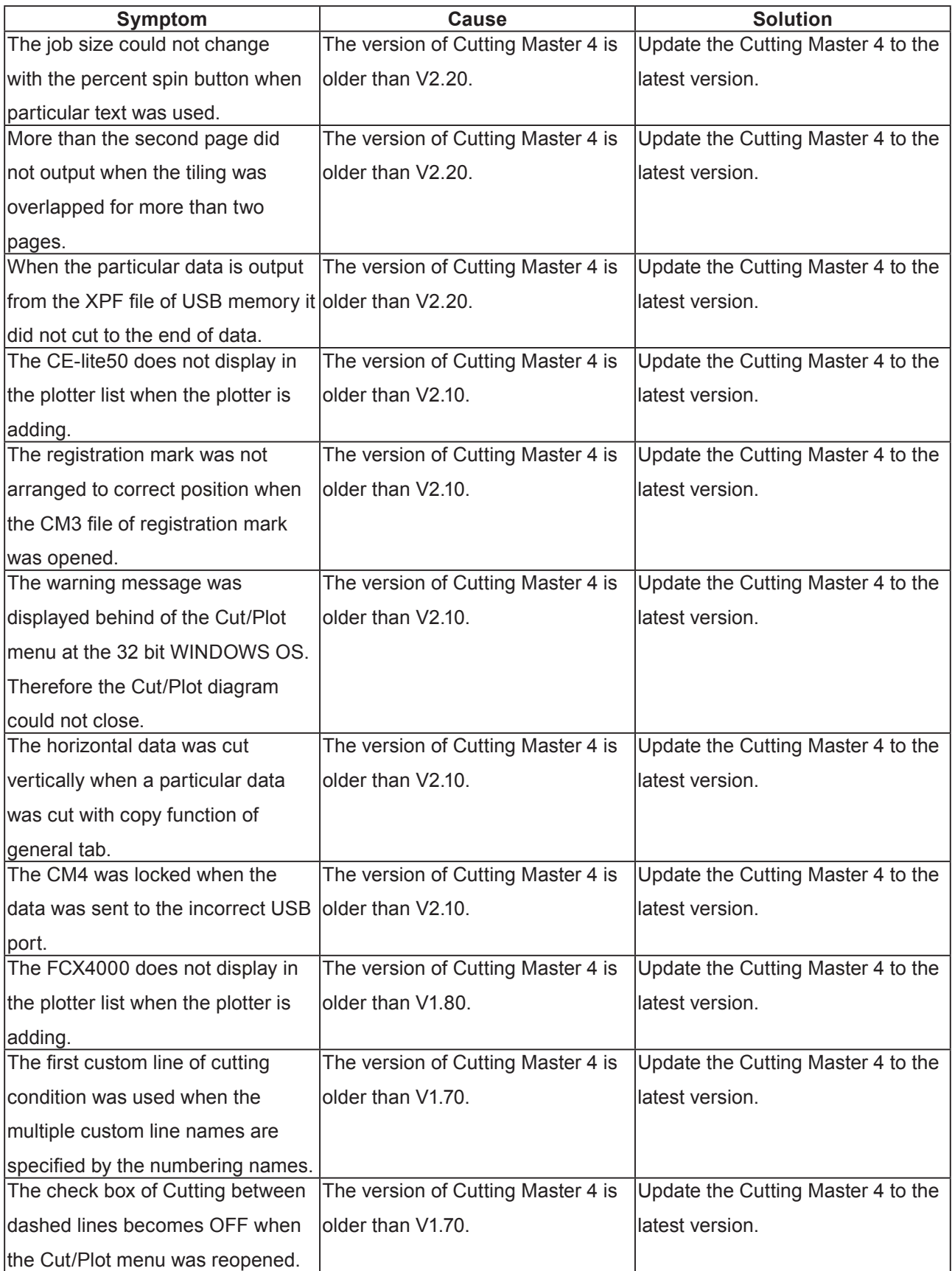

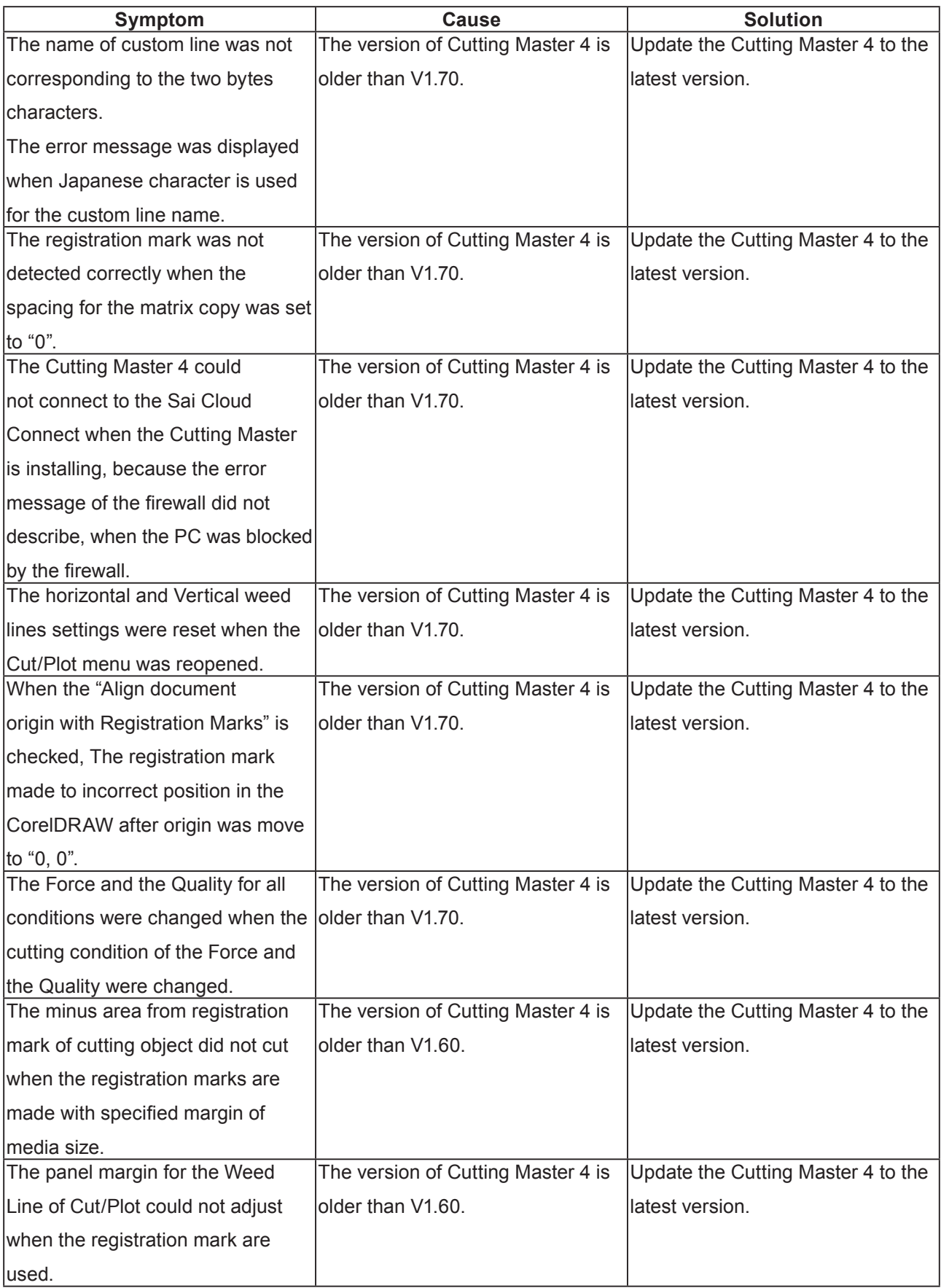

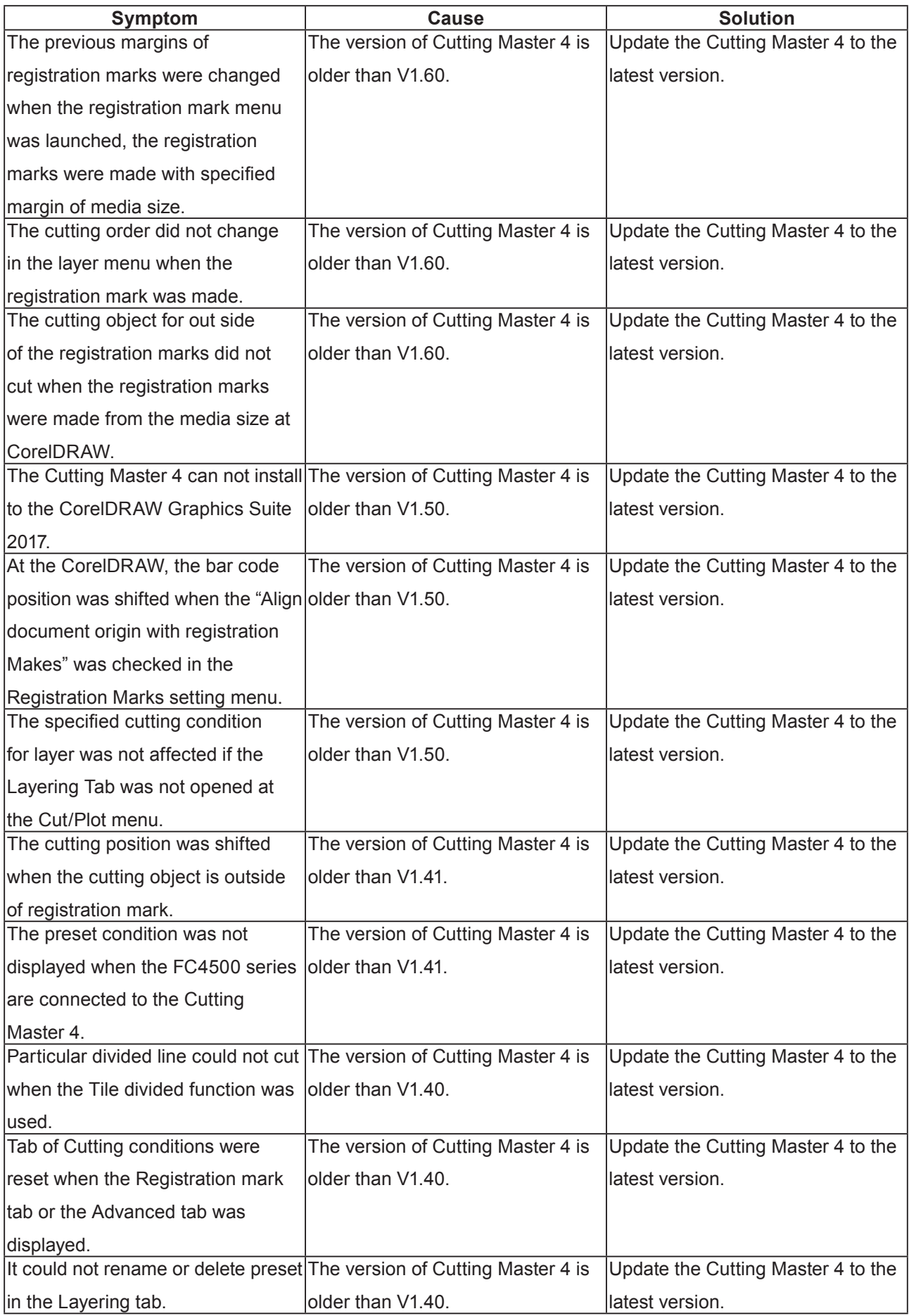

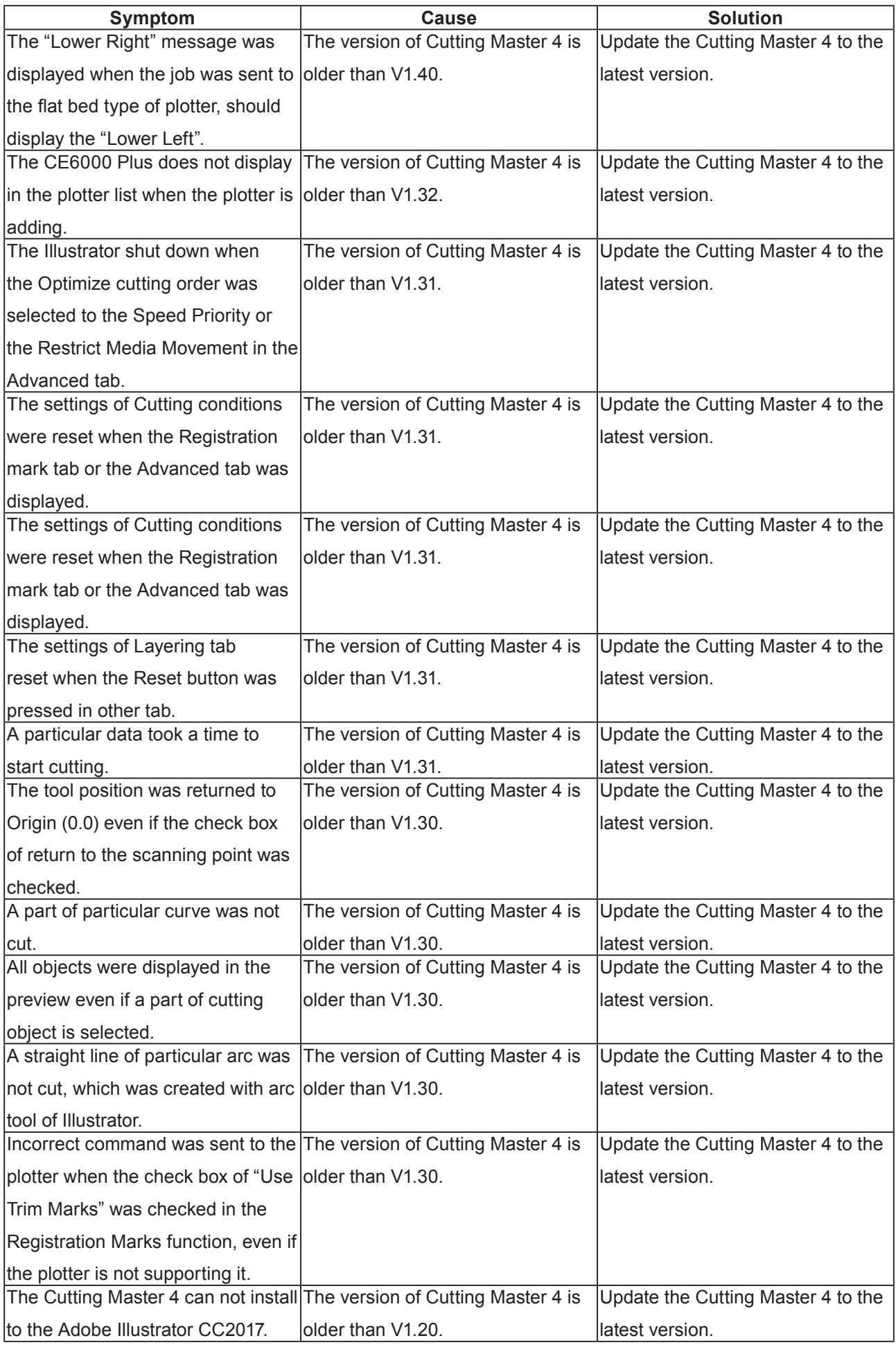